The book was found

# **Android Studio 2 Essentials**

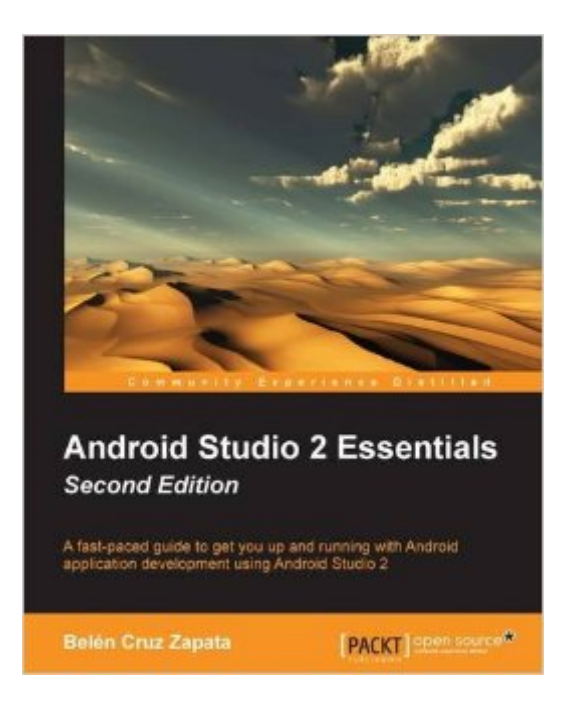

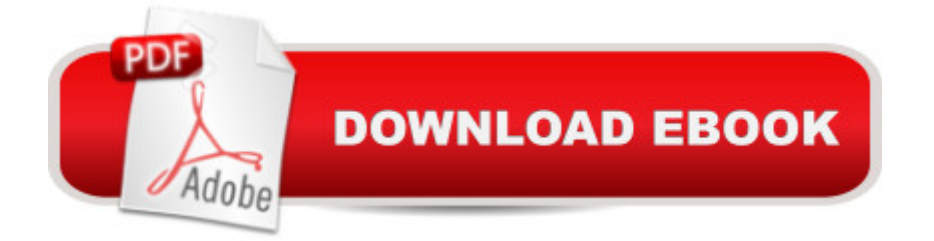

## **Synopsis**

Key FeaturesConfigure, build, and run Android projects with Android Studio 2Test your apps using the Android emulator and learn how to manage virtual devicesExplore how Android Studio 2 can be made a part of your workflow to reduce the overall development timeBook DescriptionAndroid Studio 2, the official IDE for Android application development, dramatically improves your workflow by letting you quickly see changes running on your device or emulator. It gives developers a unique platform by making app builds and deployment faster.This book will get you up and running with all the essential features of Android Studio 2 to optimize your development workflow.Starting off with the basic installation and configuration of Android Studio 2, this book will help you build a new project by showing you how to create a custom launcher icon and guiding you to choose your project.You will then gain an insight into the additional tools provided in Android Studio, namely the Software Development Kit (SDK) Manager, Android Virtual Device (AVD) Manager, and Javadoc. You'll also see how to integrate Google Play Services in an Android project.Finally, you'll become familiar with the Help section in Android Studio, which will enable you to search for support you might require in different scenarios.What you will learnInstall Android Studio on your system and configure the Android Software Development KitCreate your first project and explore its structureManage a project in Android Studio 2 with GradleImprove your productivity while programming by getting the best of the code editorDesign the user interface using layouts and see how to handle various user eventsIntegrate Google Play services into your project efficientlyMonitor your app while it's running and constantly improve its performanceAbout the AuthorBelen Cruz Zapata received her engineer's degree in computer science from the University of Murcia in Spain, specializing in software technologies, and intelligent and knowledge technologies. She earned an MSc in computer science and is now working on her PhD in the Software Engineering Research Group from the University of Murcia.During the 2013/2014 academic year, Belen collaborated with the Universite Mohammed V-Soussi, in Rabat, Morocco. Her research is focused on usability applied to mobile health (mHealth) applications.Belen is currently working as a mobile developer for Android and iOS in the San Francisco Bay area. She is also the author of the book: Testing and Securing Android Studio Applications, Packt Publishing.To follow her projects, you can visit her personal webpage at http://www.belencruz.com and you can follow her on Twitter: @belen\_cz.Table of ContentsInstalling and Configuring Android StudioStarting a ProjectNavigating a ProjectUsing the Code EditorCreating User InterfacesToolsGoogle Play ServicesDebuggingPreparing for ReleaseGetting Help

### **Book Information**

Publisher: Packt Publishing - ebooks Account; 2nd Revised edition edition (June 28, 2016) Language: English ISBN-10: 178646795X ISBN-13: 978-1786467959 Product Dimensions: 7.5 x 0.4 x 9.2 inches Shipping Weight: 13.9 ounces (View shipping rates and policies) Average Customer Review: 5.0 out of 5 stars $\hat{A}$   $\hat{A}$  See all reviews $\hat{A}$  (1 customer review) Best Sellers Rank: #865,446 in Books (See Top 100 in Books) #180 in Books > Computers & Technology > Programming > Software Design, Testing & Engineering > Tools #529 in $\hat{A}$  Books > Computers & Technology > Mobile Phones, Tablets & E-Readers > Programming & App Development #907 in $\hat{A}$  Books > Computers & Technology > Programming > Languages & Tools > Java

#### **Customer Reviews**

Either if you are new at Android development or an experienced Android engineer this book is a must in your (virtual) shelves. This book is a very good explanation of what Android Studio is and does, its tools and how to use them. The book goes from the basics (project structure, project and activity creation) to more advanced topics like debugging, Google Play APIs or release management. The main difference between this book and other IDE dedicated books that I have read are the examples, while other books usually contain a single big and hard to follow project example, each topic in this book contains its own atomic, complete and easy to understand example, making it easy to jump from chapter to chapter.This book has definitely improved my efficiency as Android developer. I found myself coming back from time to time looking for shortcuts, how to use a new Google API or signing an APK. If you are looking for an Android Studio reference book to exploit the huge potential of this IDE then this is your book.

#### Download to continue reading...

Android Studio Development Essentials - Android 7 Edition: Learn to Develop Android 7 Apps with [Android Studio 2.2 Learn An](http://ebookslight.com/en-us/read-book/0GVrr/android-studio-2-essentials.pdf?r=0UfFsiO%2BviHSKcDGp81rBy4rPu7TcjYB4G%2FeisTu%2FzazjaV2As4WOKvv%2Bp0tFMch)droid Studio: Build Android Apps Quickly and Effectively Introduction to Android Application Development: Android Essentials (5th Edition) (Developer's Library) Android Studio 2 Essentials Help Me! Guide to Android for Seniors: Introduction to Android Phones and Tablets for Beginners Android Lollipop: A Beginner's Guide to the Android Operating System Android Tablet Tips, Tricks, and Traps: A How-To Tutorial for all Android Tablet Android Boot Camp Threading: Asynchronous Processing Techniques for Android Applications Android: Programming in a Day: The Power Guide for Beginners In Android App Programming Android 6 Essentials Creating HTML 5 Websites and Cloud Business Apps Using LightSwitch In Visual Studio 2013-2015: Create standalone web applications and Office 365 / ... using Visual Studio LightSwitch technology The Textile Artist's Studio Handbook: Learn Traditional and Contemporary Techniques for Working with Fiber, Including Weaving, Knitting, Dyeing, Painting, and More (Studio Handbook Series) Dance Studio Transformation: Build a 7-Figure Studio, Increase Your Community Impact and Get Back Your Life! Comment Installer un Studio de Photographie [How to Install a Photo Studio] Potter's Studio Handbook: A Start-to-Finish Guide to Hand-Built and Wheel-Thrown Ceramics (Studio Handbook Series) The Android's Dream Learning Pentesting for Android Devices Galaxy S7: Beginners Guide - How To Start Using Your Galaxy S7, Plus Helpful Tips & Tricks And Hidden Features! (S7 Edge, Android, Smartphone) Fire Stick: The 2016 User Guide And Manual - Learn How To Install Android Apps On Your Fire TV Stick! (Streaming Devices, How To Use Fire Stick, Fire TV Stick User Guide)

<u>Dmca</u>